#### , tushu007.com

### <<Autodesk Inventor Pr>>

<<Autodesk Inventor Professional8 (executive contract  $($ 

- 13 ISBN 9787111155195
- 10 ISBN 711115519X

出版时间:2005-1

页数:293

字数:465000

 $\mathcal{L}$ 

extended by PDF and the PDF

http://www.tushu007.com

#### $,$  tushu007.com

# <<Autodesk Inventor Pr>>

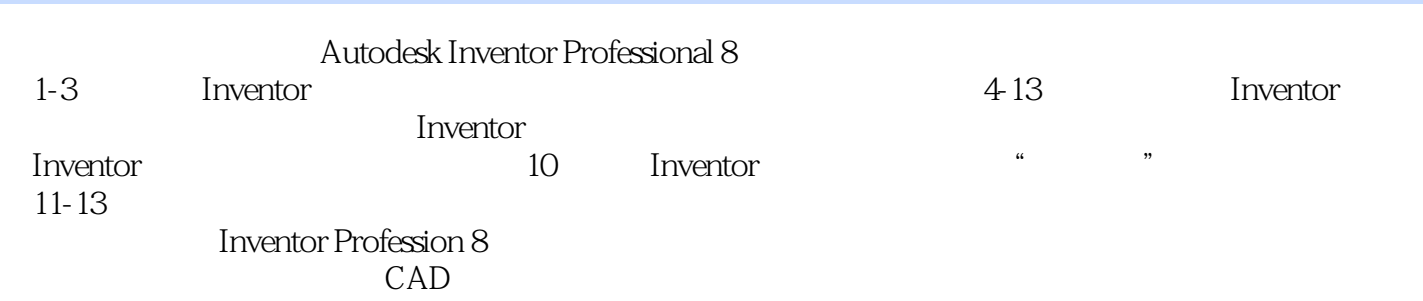

# <<Autodesk Inventor Pr>>

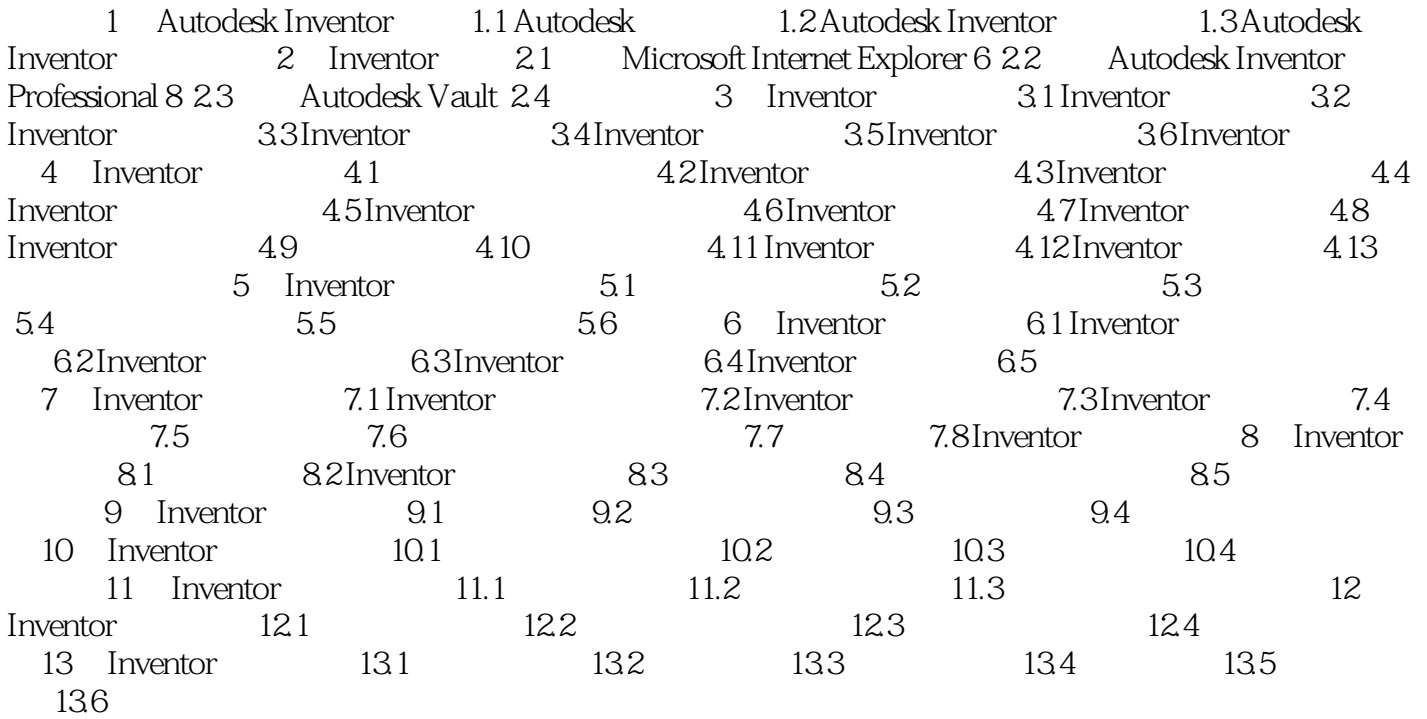

#### $,$  tushu007.com

### <<Autodesk Inventor Pr>>

本站所提供下载的PDF图书仅提供预览和简介,请支持正版图书。

更多资源请访问:http://www.tushu007.com